# Object Instantiation and Initialization in Java

CSCI 111

# Computer Driver Java Code Memory What Happens?

Student student1;

# What Happens?

A new variable, student1, is created. student1 can ONLY hold an instance of the Student class. i.e. student1 cannot hold a String ("Joe") or an integer (6). This is called Variable Declaration.

# Computer Memory

student

Student student1;  $student1 = new Student("Joe", 123, 3.2);$ 

#### What Happens?

Computer Memory

student1

Student student1; student $1$  = new Student("Joe",  $123, 3.2$ );

#### What Happens?

1. A new Student object (instance of the Student class) is created in memory with the default instance variable values. This set is called Instantiation.

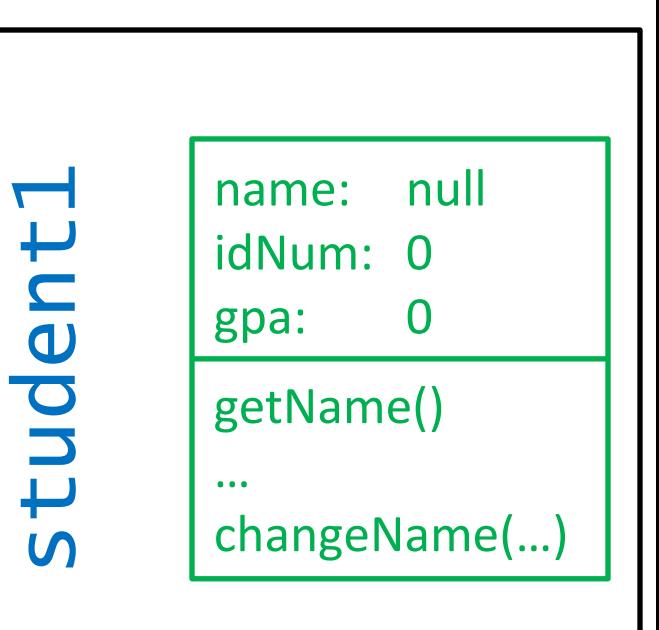

Student student1;  $student1 = new Student("Joe", 123, 3.2);$ 

#### What Happens?

- 1. A new Student object (instance of the Student class) is created in memory with the default instance variable values. This set is called Instantiation.
- 2. The constructor in the Student class is called to populate variables with their initial values. This step is called Initialization.

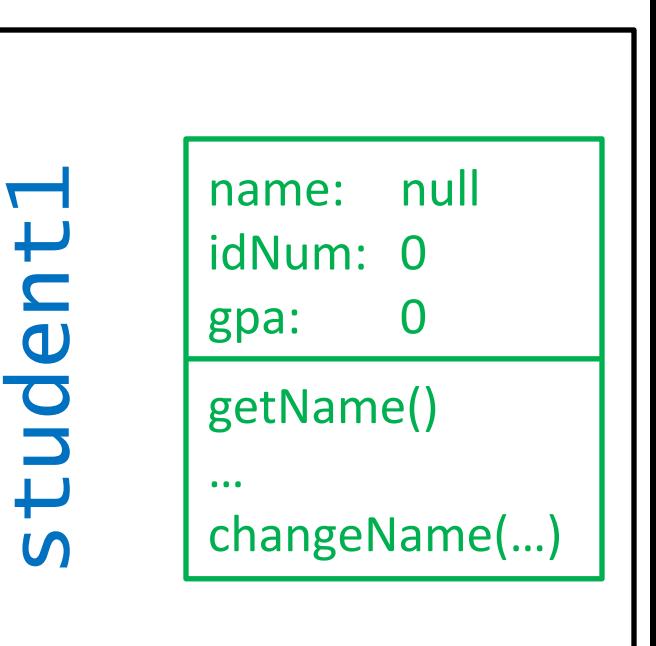

```
public Student(String inName, int inID, double iG)
{f}name = inName;idNum = inID;qpa = iG;}
```
## What Happens?

- 1. A new Student object (instance of the Student class) is created in memory with the default instance variable values. This set is called Instantiation.
- 2. The constructor in the Student class is called to populate variables with their initial values. This step is called Initialization.

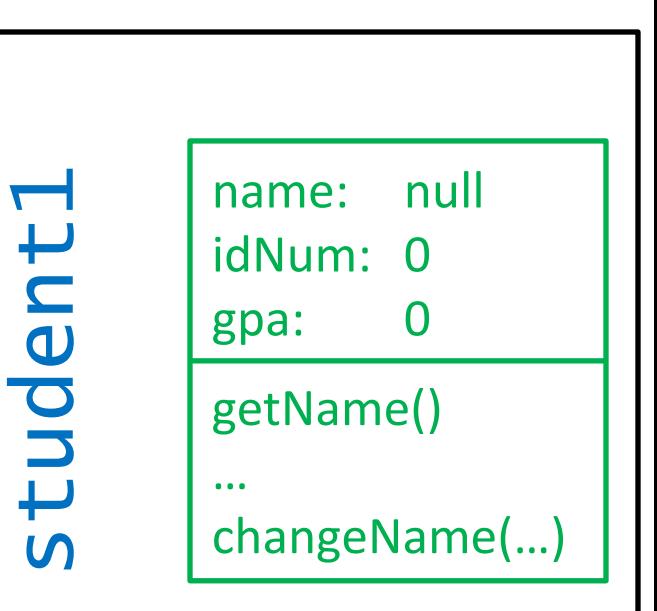

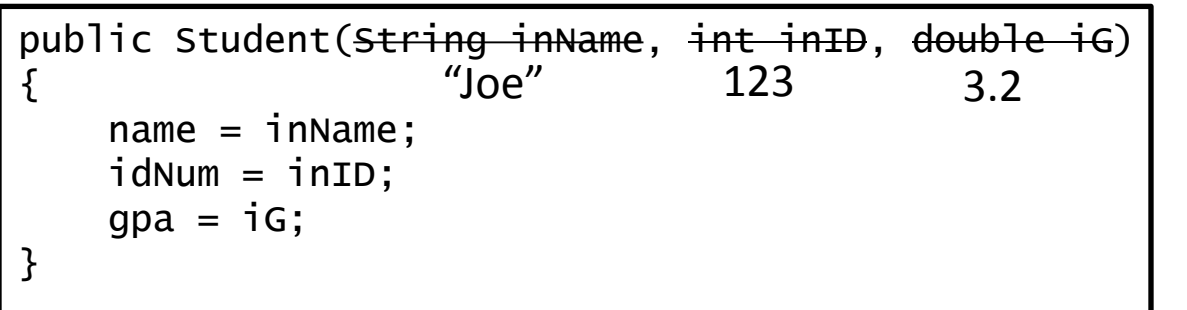

#### What Happens?

- 1. A new Student object (instance of the Student class) is created in memory with the default instance variable values. This set is called Instantiation.
- 2. The constructor in the Student class is called to populate variables with their initial values. This step is called Initialization.

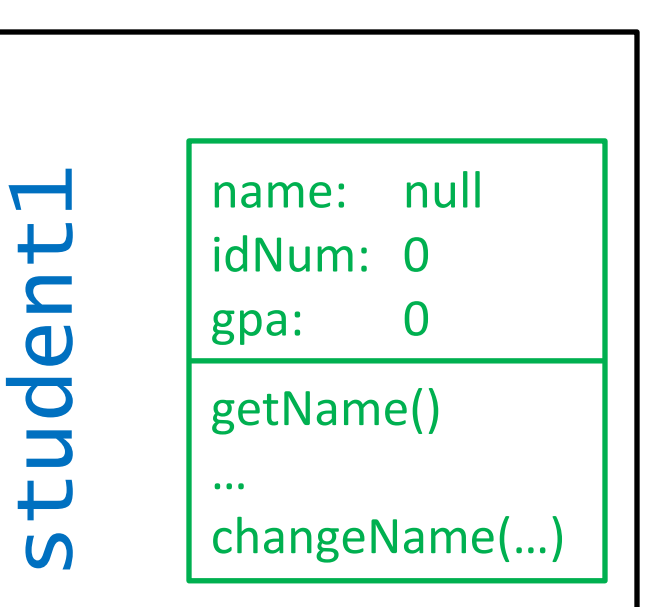

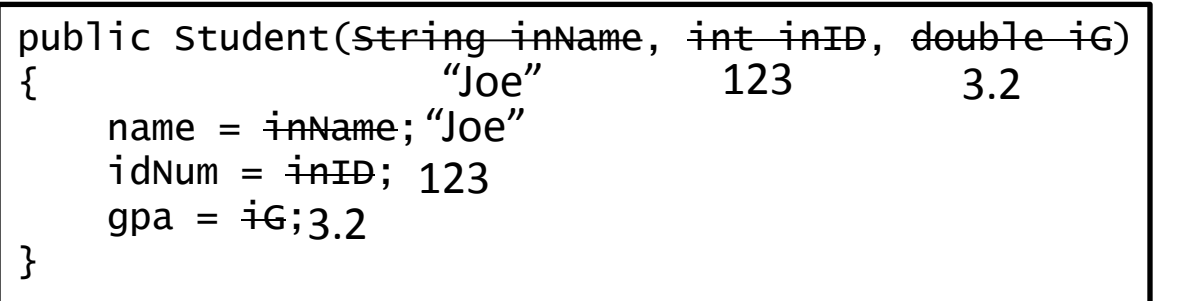

### What Happens?

- 1. A new Student object (instance of the Student class) is created in memory with the default instance variable values. This set is called Instantiation.
- 2. The constructor in the Student class is called to populate variables with their initial values. This step is called Initialization.

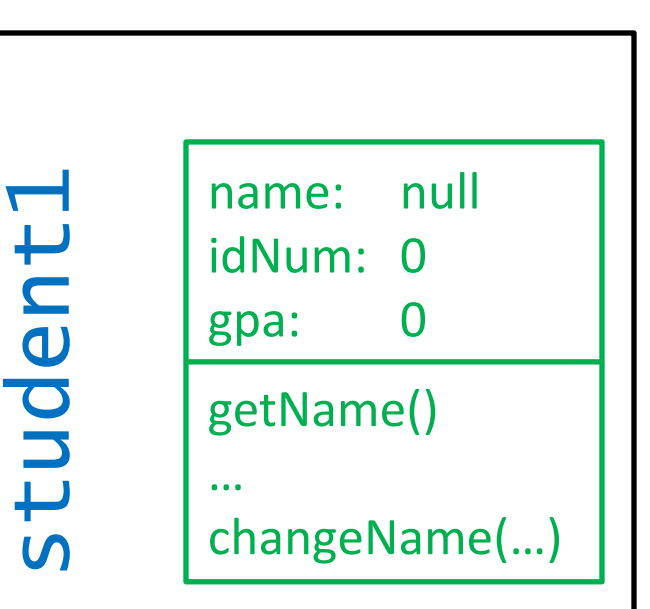

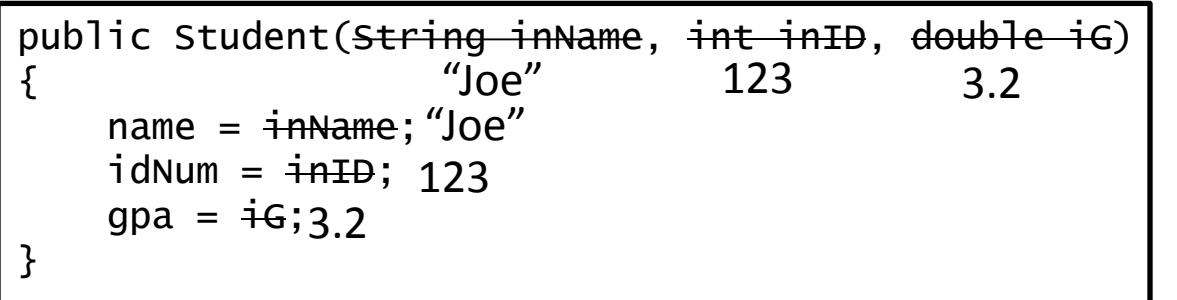

### What Happens?

- 1. A new Student object (instance of the Student class) is created in memory with the default instance variable values. This set is called Instantiation.
- 2. The constructor in the Student class is called to populate variables with their initial values. This step is called Initialization.

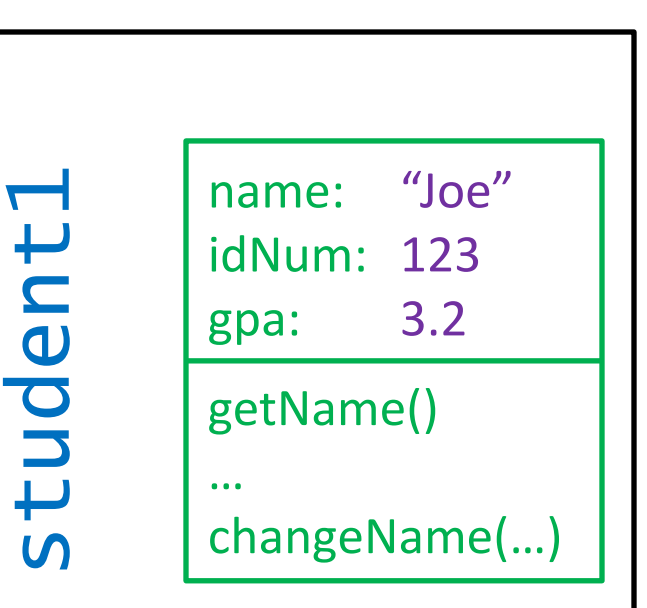

Student student1;  $student1 = new Student("Joe", 123, 3.2);$ 

#### What Happens?

- 1. A new Student object (instance of the Student class) is created in memory with the default instance variable values. This set is called Instantiation.
- 2. The constructor in the Student class is called to populate variables with their initial values. This step is called Initialization.

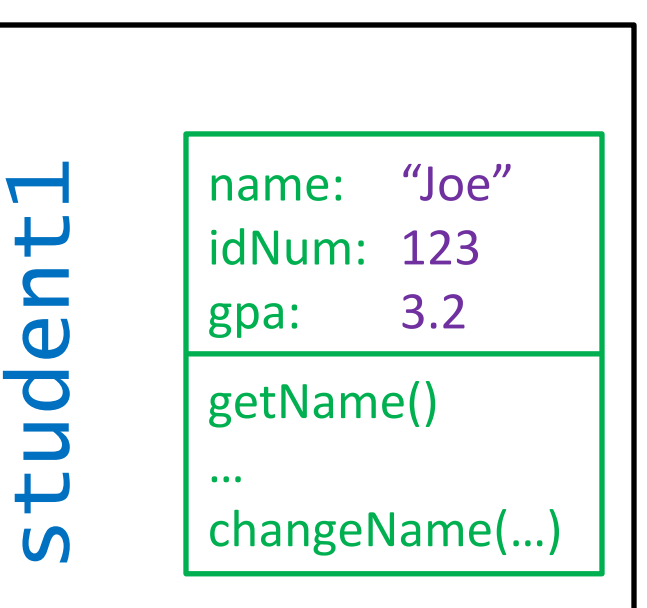

Student student1; student $1$  = new Student("Joe",  $123, 3.2$ );

#### What Happens?

- 1. A new Student object (instance of the Student class) is created in memory with the default instance variable values. This set is called Instantiation.
- 2. The constructor in the Student class is called to populate variables with their initial values. This step is called Initialization.
- 3. student1 is set to point to this new object. This step is called Variable Assignment.

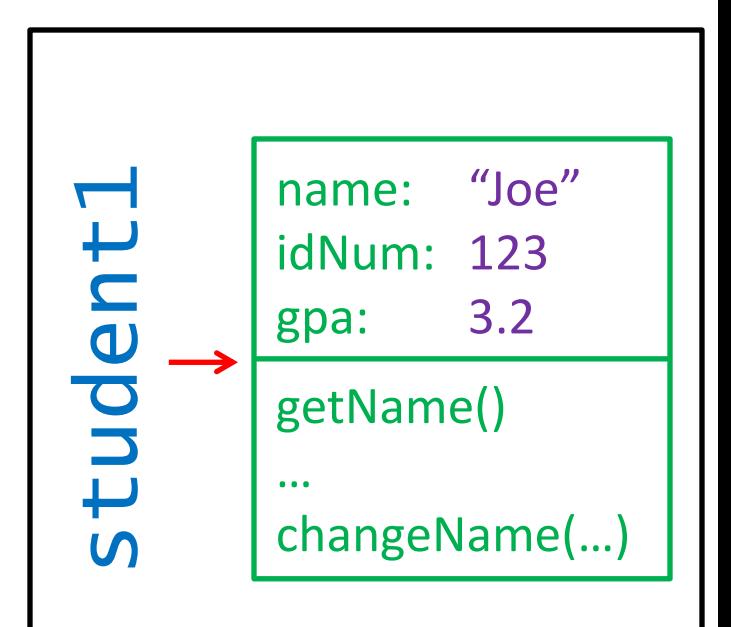

# Driver Java Code What Happens? name: "Joe" idNum: 123 gpa: 3.2 getName() … student1 changeName(…) Memory Student student1; student $1$  = new Student("Joe",  $123, 3.2$ ); System.out.println(student1.getName()); Whose getName() method are we calling?

Computer

Student student1; student $1$  = new Student("Joe",  $123, 3.2$ ); System.out.println(student1.getName());

# What Happens?

Whose getName() method are we calling?

The object that  $student1$  is pointing to.

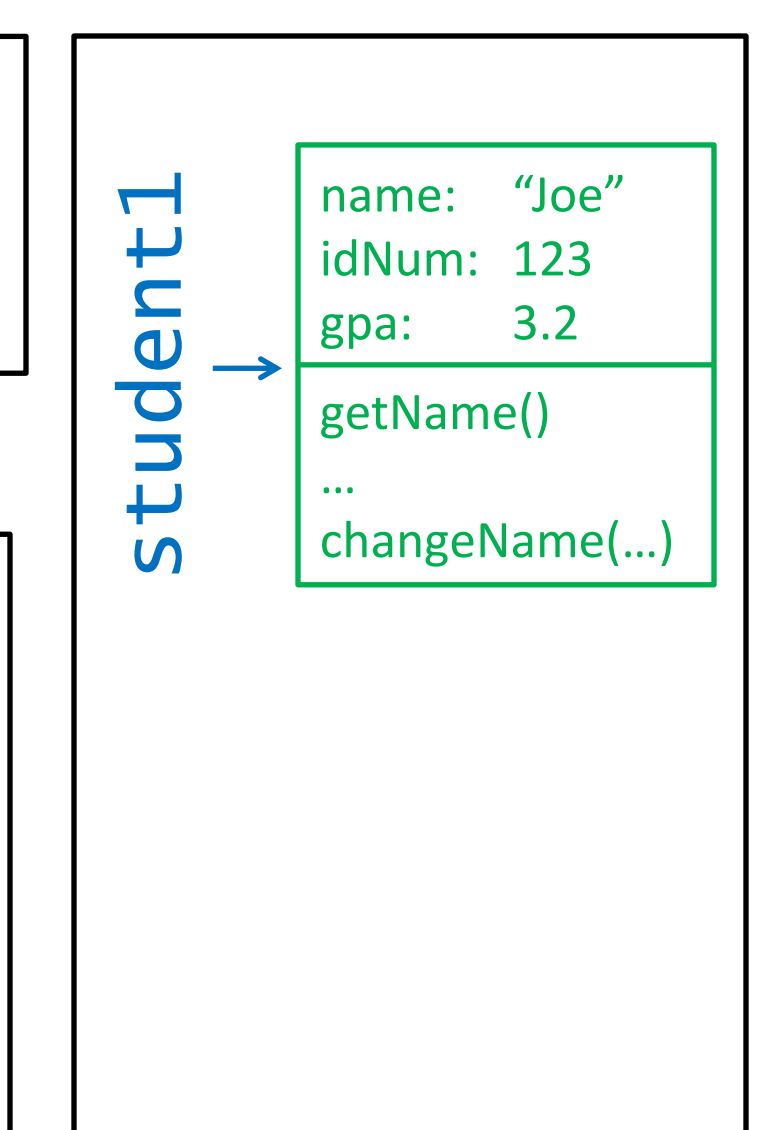

Student student1; student $1$  = new Student("Joe",  $123, 3.2$ ); System.out.println(student1.getName());

# What Happens?

Whose getName() method are we calling?

The object that  $student1$  is pointing to.

So go to the object that student1 is pointing to and look at the getName() method.

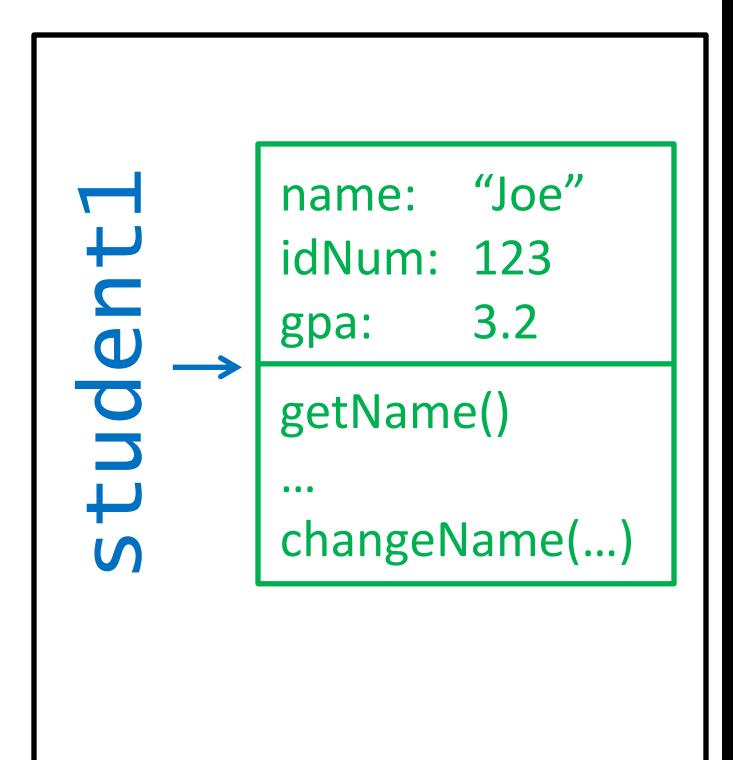

#### Student Java Code What Happens? name: "Joe" idNum: 123 gpa: 3.2 getName() … student1 changeName(…) Memory public String getName() { return name; } Whose getName() method are we calling? The object that  $student1$  is pointing to. So go to the object that student1 is pointing to and look at the getName() method.

Computer

#### Student Java Code What Happens? name: "Joe" idNum: 123 gpa: 3.2 getName( … student<sup>1</sup> changeName(…) Memory public String getName() { return name; } Whose getName() method are we calling? The object that  $student1$  is pointing to. So go to the object that student1 is pointing to and look at the getName() method.

Computer

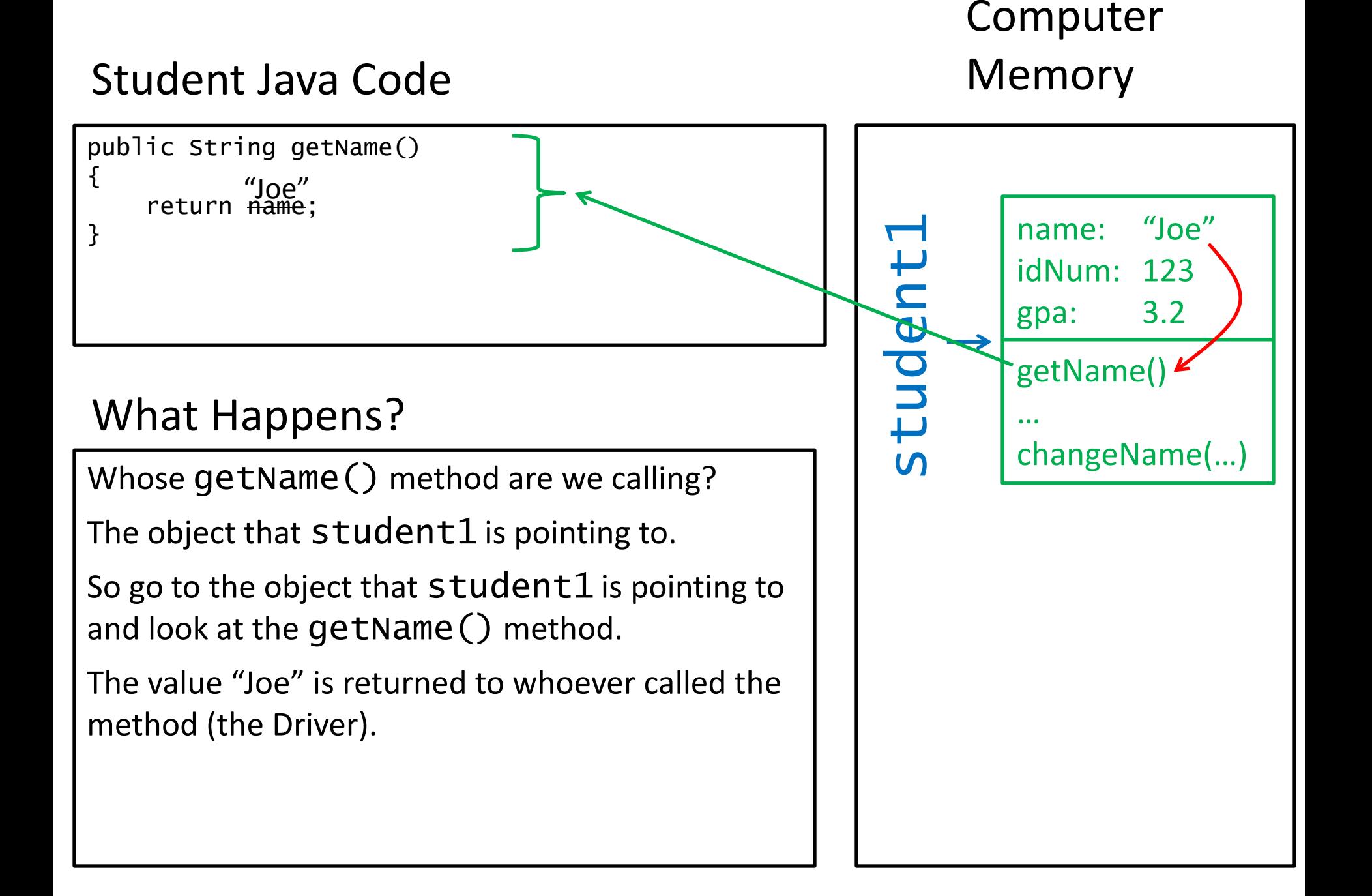

Student student1; student $1$  = new Student("Joe",  $123, 3.2$ ); System.out.println(<del>student1.getName()</del>);  $^{\prime\prime}$ loe"

## What Happens?

Whose getName() method are we calling?

The object that  $student1$  is pointing to.

So go to the object that  $student1$  is pointing to and look at the getName() method.

The value "Joe" is returned to whoever called the method (the Driver).

Joe is printed.

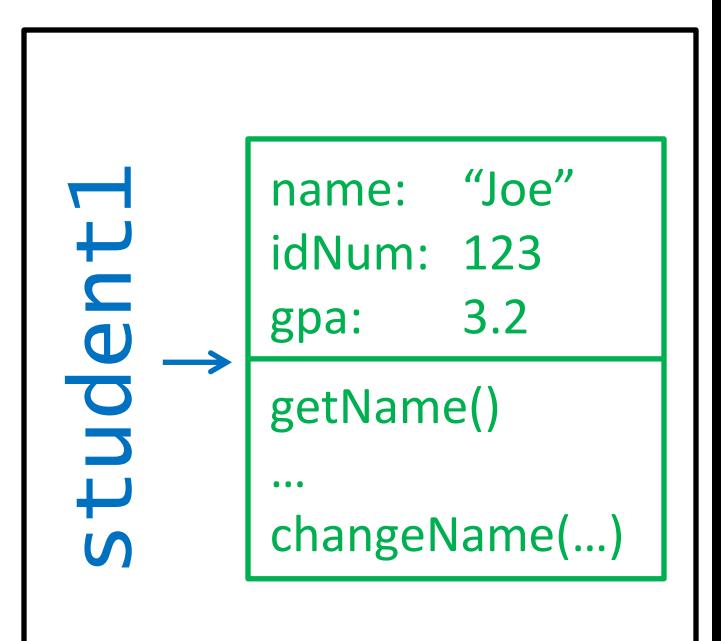

Student student1; student $1$  = new Student("Joe",  $123, 3.2$ ); System.out.println(student1.getName()); student1.changeName("Joseph");

# What Happens?

Whose changeName(parameter) method are we calling? The object student1 is pointing to. So go to the object student1 is pointing to and look at the changeName(parameter) method.

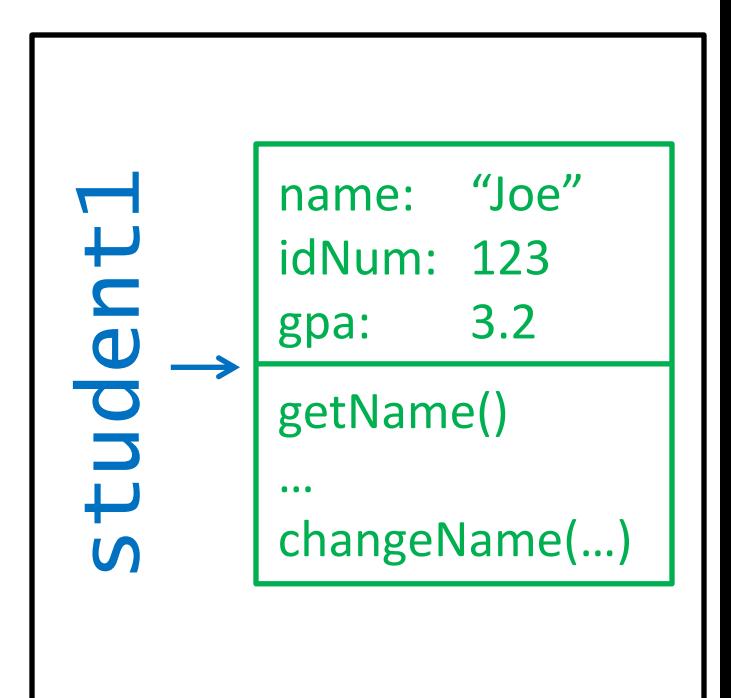

# Computer Memory

## Student Java Code

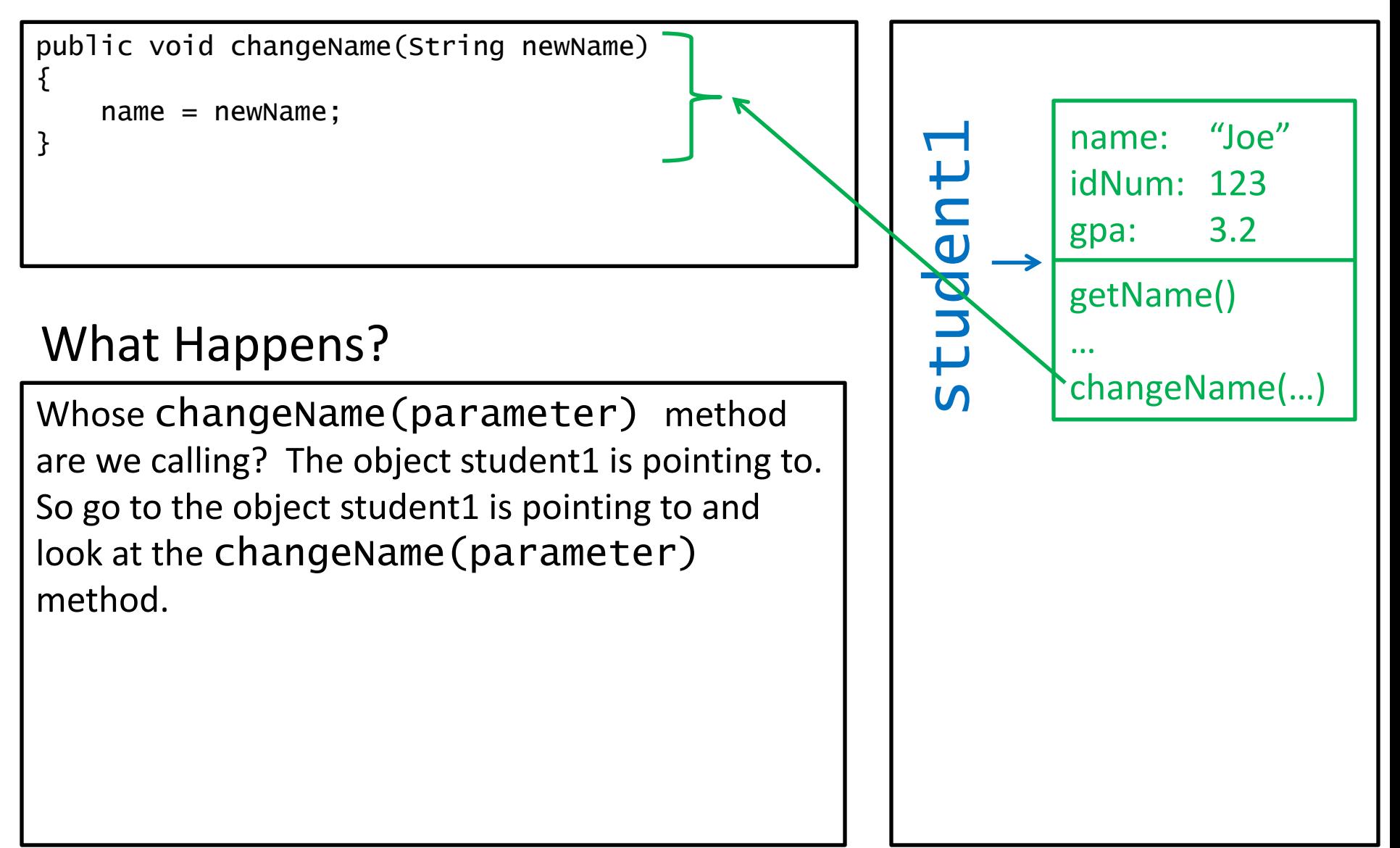

# Computer Memory

#### Student Java Code

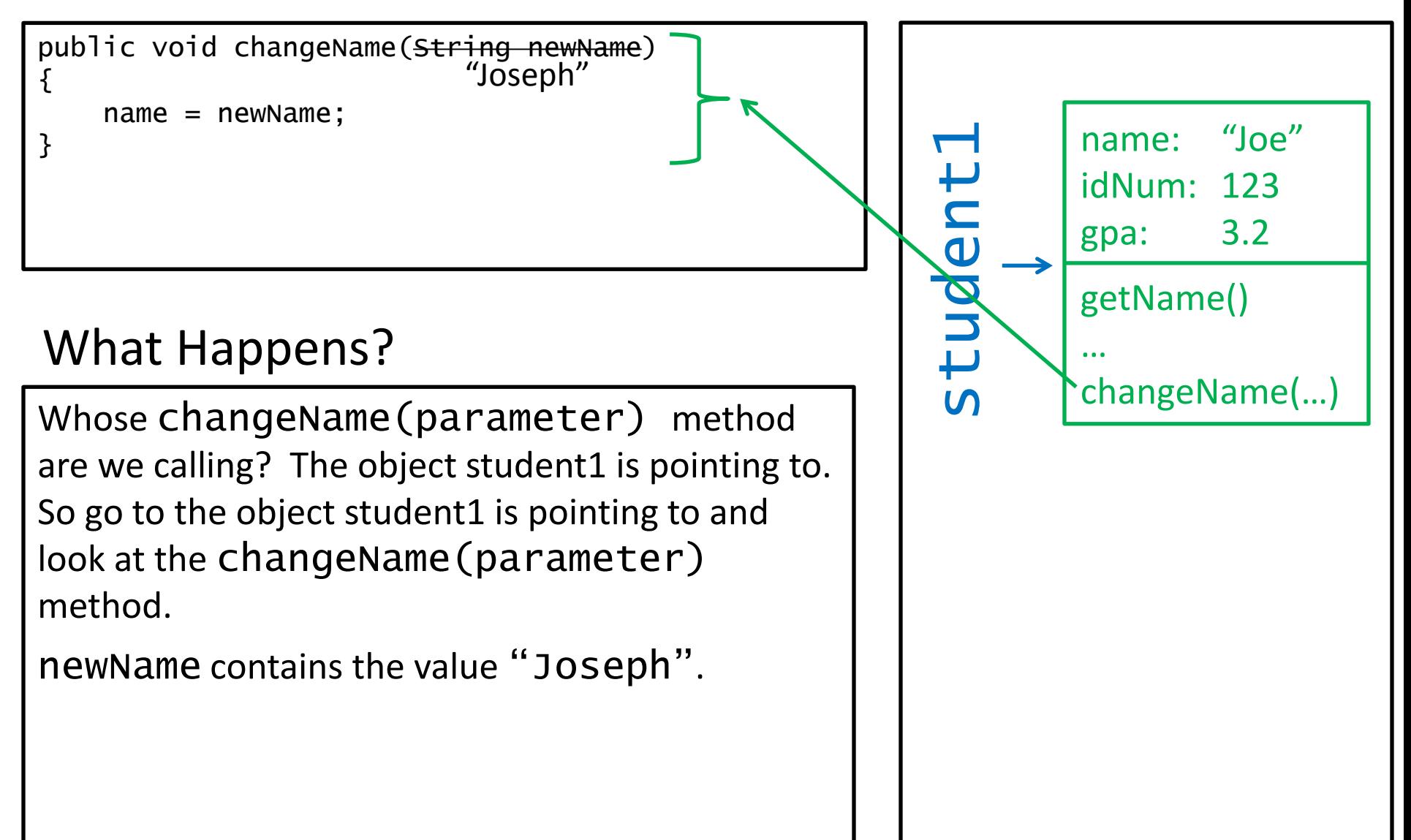

#### Student Java Code What Happens? name: "Joe" idNum: 123 gpa: 3.2 getName() … student1 changeName(…) Computer Memory public void changeName(String newName)  ${f}$  $name = newName;$ } "Joseph" "Joseph" Whose changeName(parameter) method are we calling? The object student1 is pointing to. So go to the object student1 is pointing to and look at the changeName(parameter) method. newName contains the value "Joseph".

#### Student Java Code What Happens? name: "Joe" idNum: 123 gpa: 3.2 getName() … student1 changeName(…) Memory public void changeName(String newName)  ${f}$  $name = newName;$ } "Joseph" "Joseph" Whose changeName(parameter) method are we calling? The object student1 is pointing to. So go to the object student1 is pointing to and look at the changeName(parameter) method. newName contains the value "Joseph".

Computer

#### Student Java Code What Happens? name: "Joseph" idNum: 123 gpa: 3.2 getName() … tudent changeName(…) Computer Memory Whose changeName(parameter) method are we calling? The object student1 is pointing to. So go to the object student1 is pointing to and look at the changeName(parameter) method. newName contains the value "Joseph". The variable name, in the object  $student1$  is pointing to, is changed to "Joseph". public void changeName(String newName)  ${f}$  $name = newName$ : } "Joseph" "Joseph"

Student student1; student $1$  = new Student("Joe",  $123, 3.2$ ); System.out.println(student1.getName()); student1.changeName("Joseph"); System.out.println(student1.getName());

### What Happens?

The getName() method is called on the object that student1 is pointing to. Thus, the current value that is in the name variable is returned to whoever asked (the Driver). The Driver then prints this value which is "Joseph".

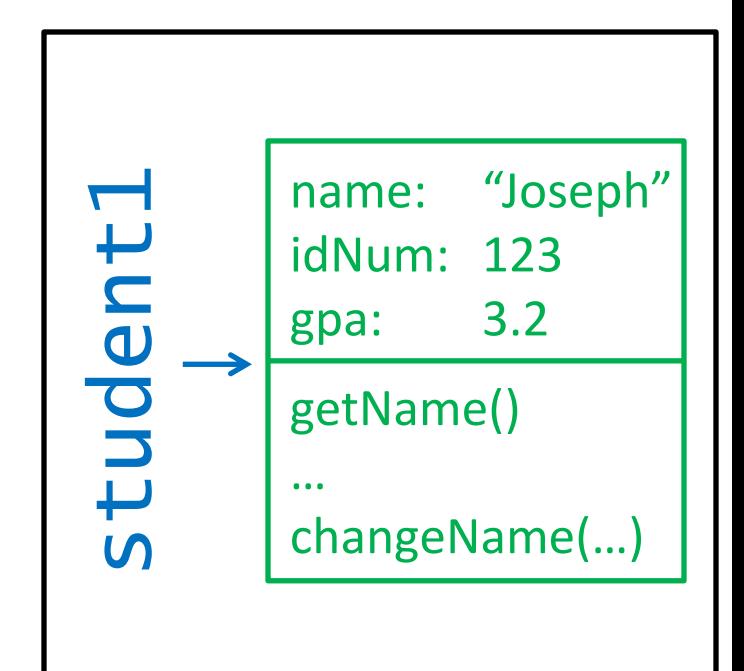

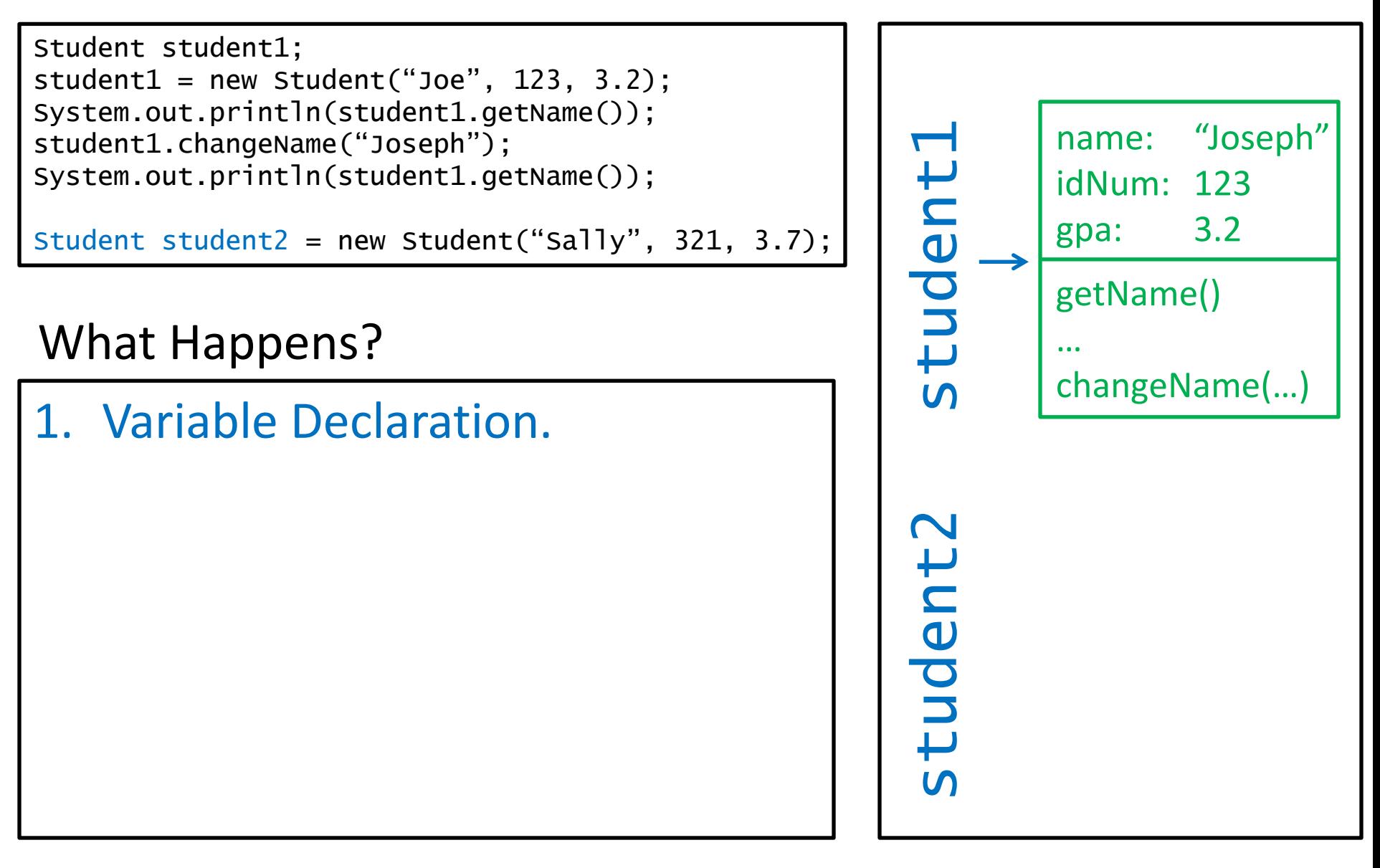

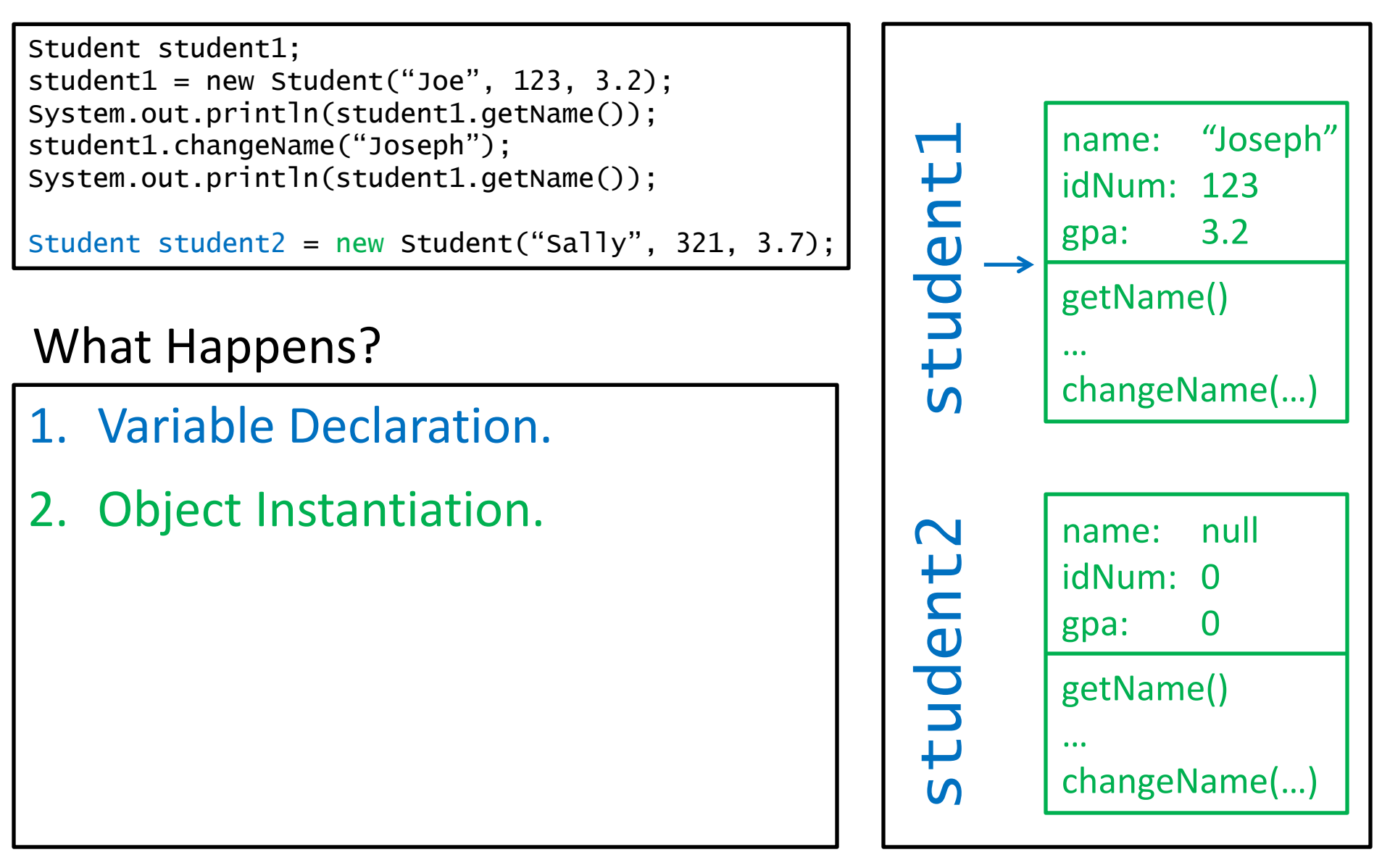

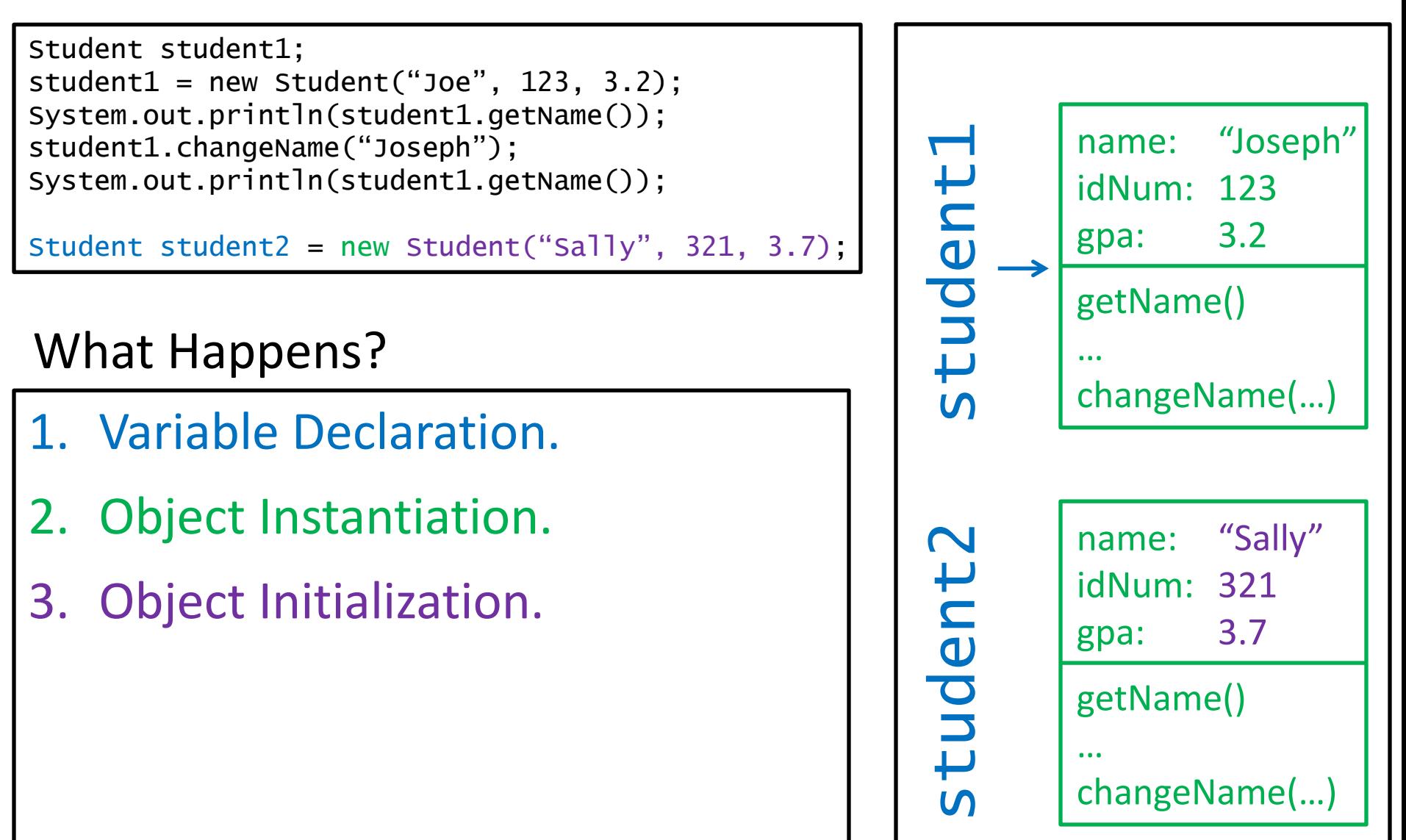

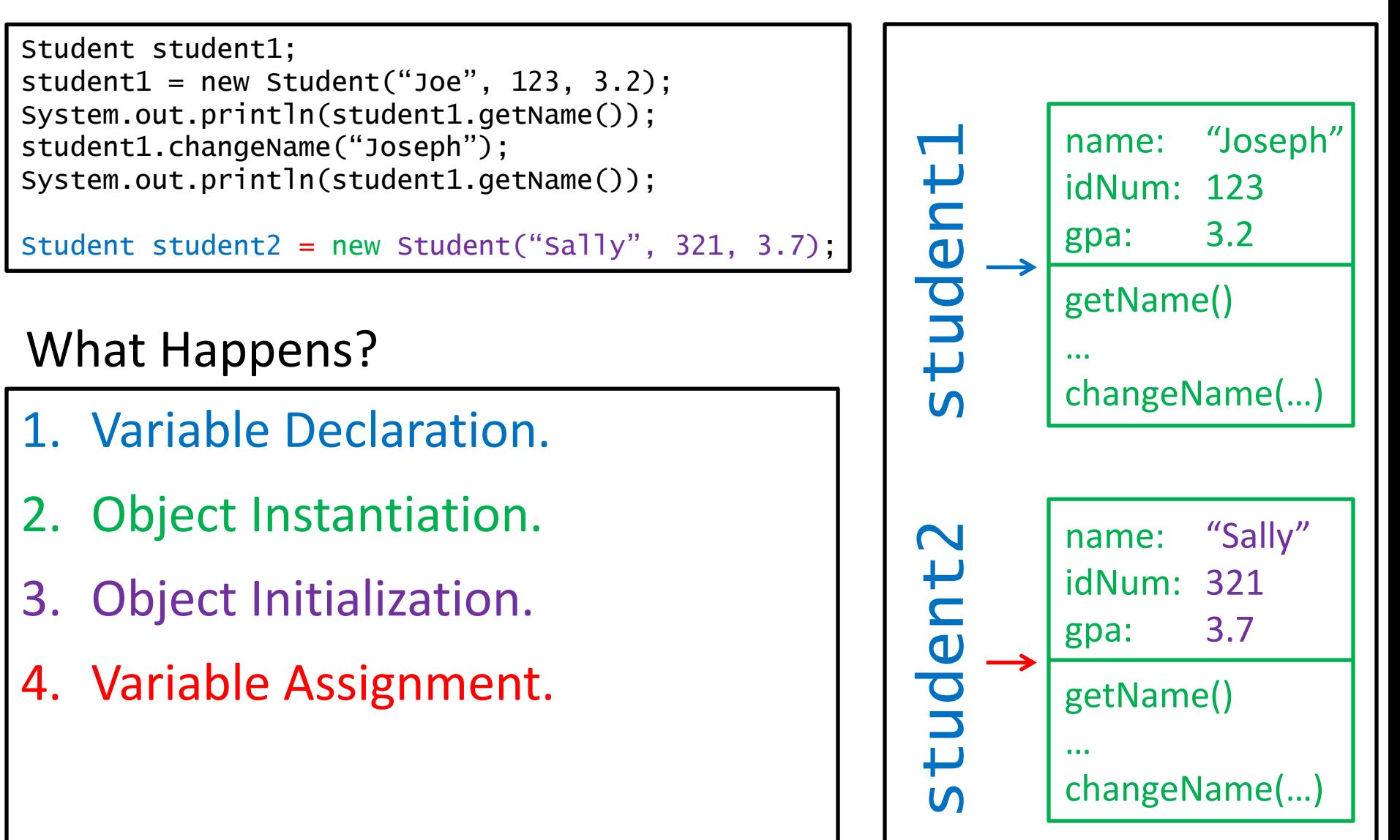

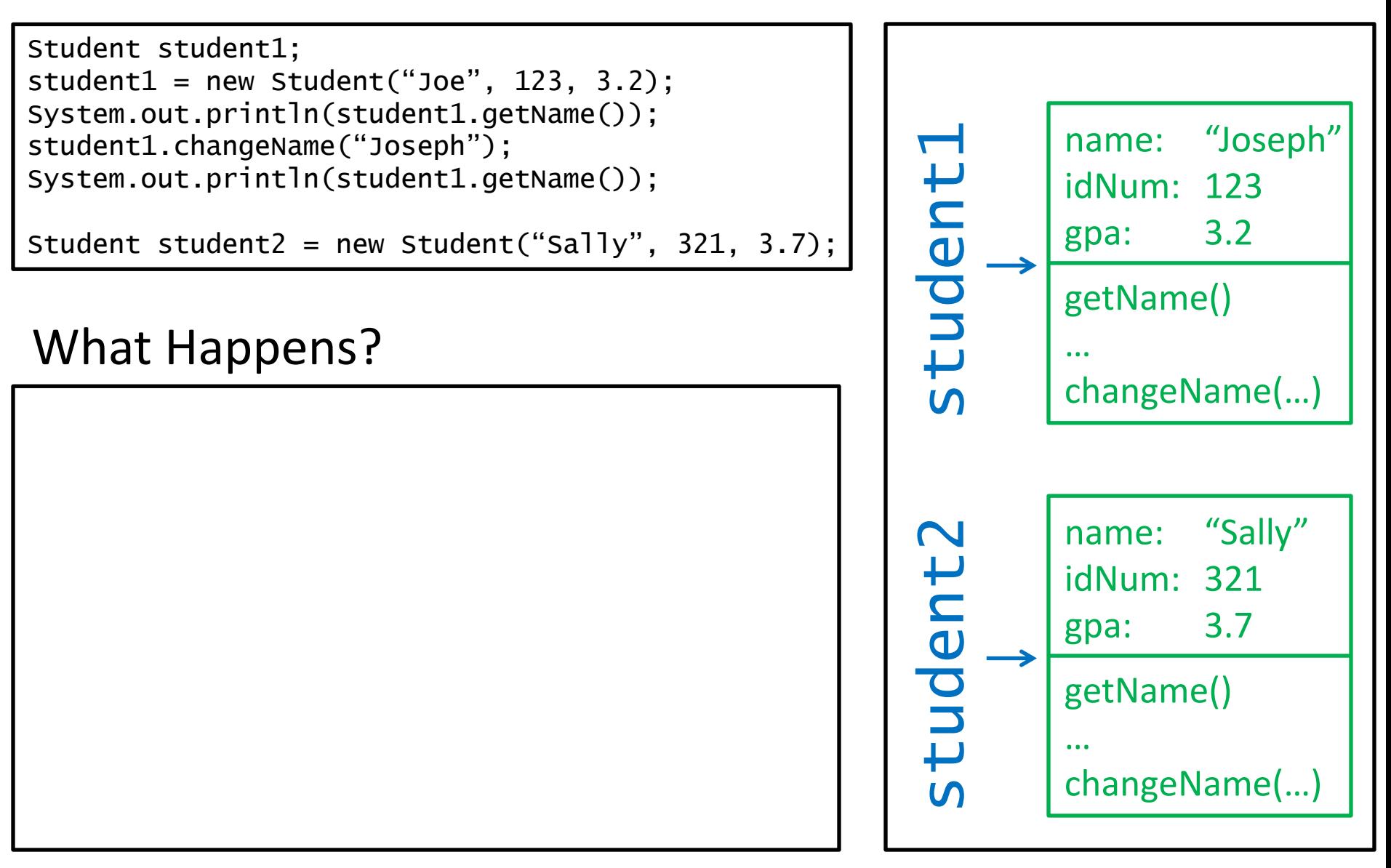

# Exercises

# Student Java Code Student student $1$  = new Student("Joe", 123, 3.2); public Student(String inName, int inID, double iG) {  $name = inName;$  idNum = idNum;  $gpa = gpa;$ }

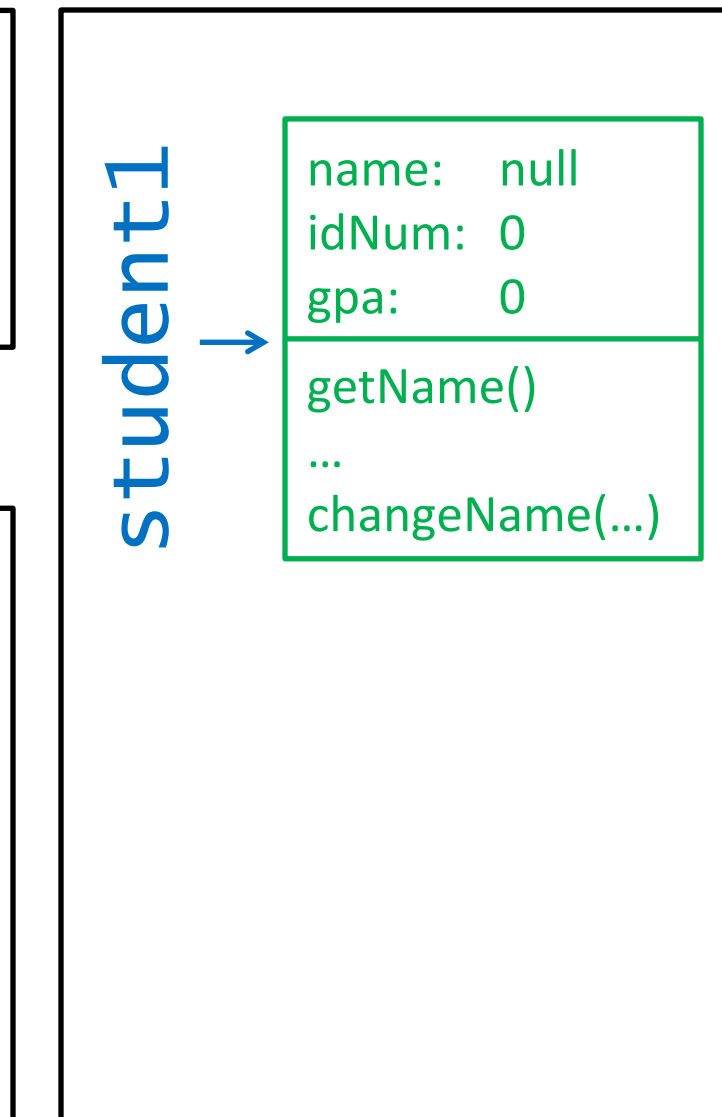

# Student Java Code Student student $1$  = new Student("Joe", 123, 3.2); public Student(String inName, int inID, double iG) {  $i$ nName = name;  $idNum = inID;$  $qpa = iG$ ; }

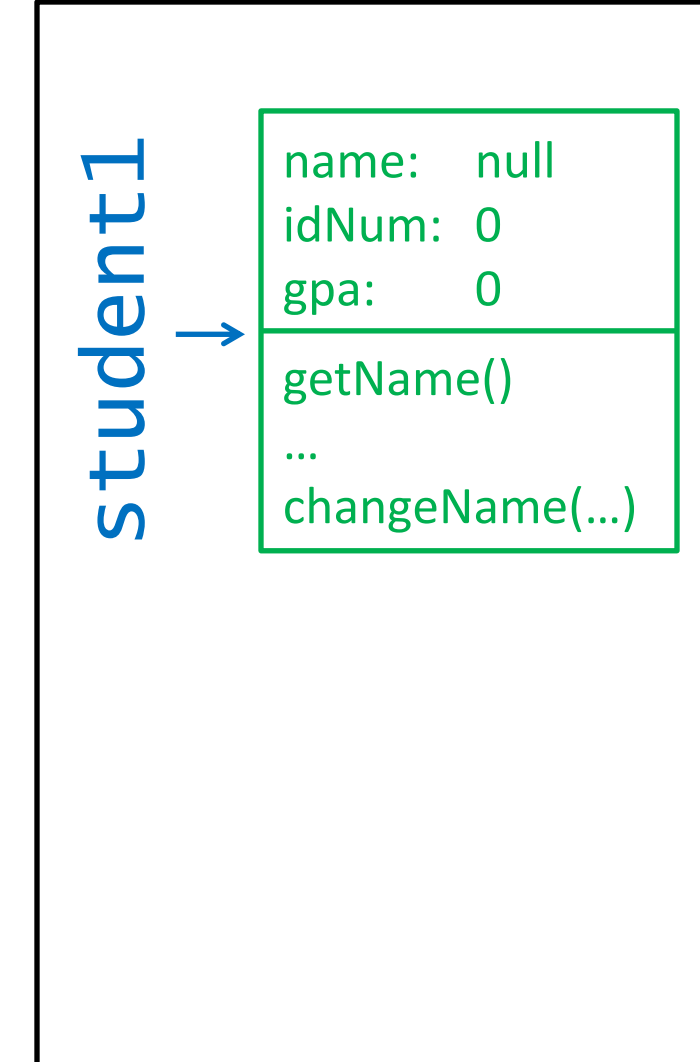

# Student student $1$  = new Student("Joe", 123, 3.2);

#### Student Java Code

```
public Student(String name, int idNum, double gpa)
{
    name = name:
     idNum = idNum;
    qpa = qpa;}
```
A little trickier. Remember that when Java sees the variable "name" inside the constructor, it will consider the variable "name" defined there, if there is one and not the instance variable "name".

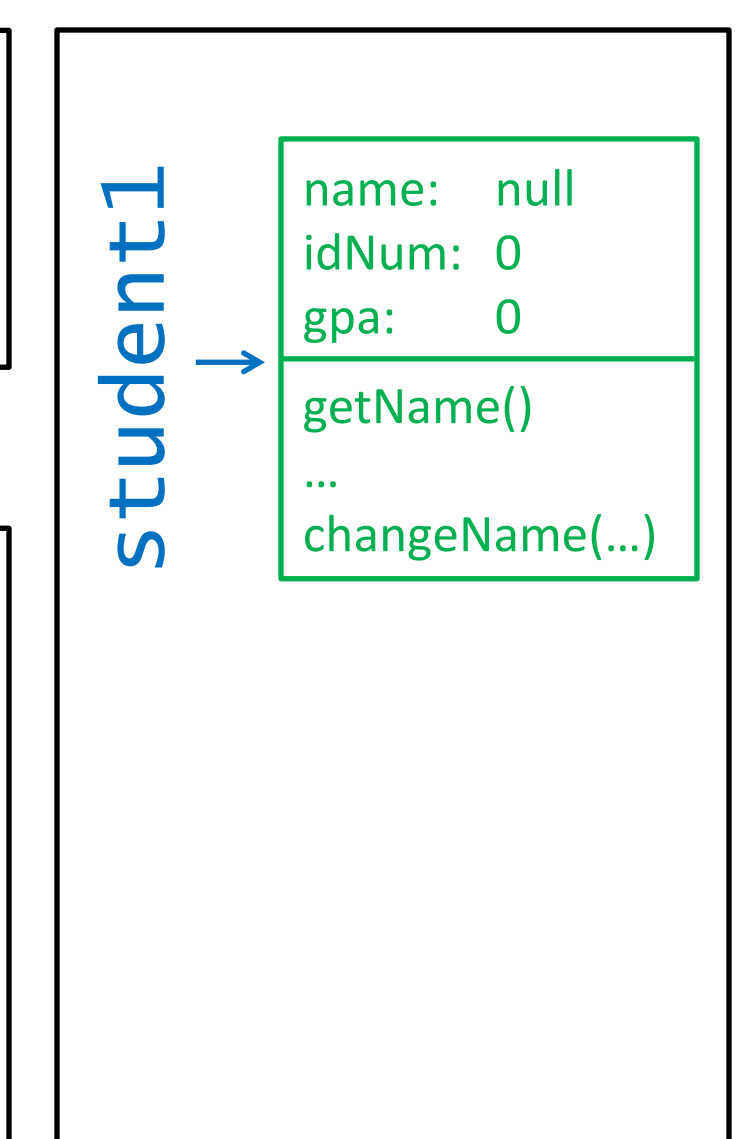